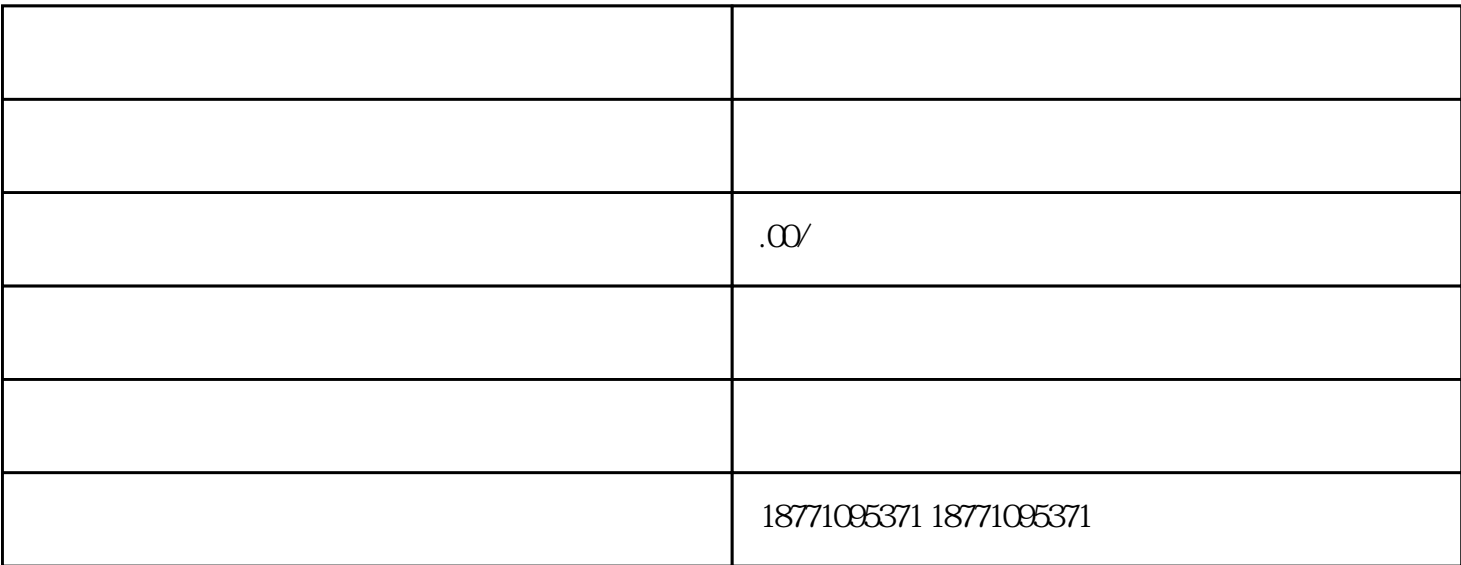

 $\sim 1$ .

 $\sim$  2.